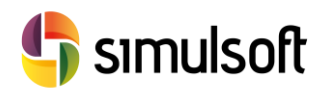

simulsoft ingenieros, s.l. Reina Victoria 35, piso 5º| 39005 Santander | Tel. 942 29 09 91

# *Modelos Geotécnicos con Midas GTS NX*

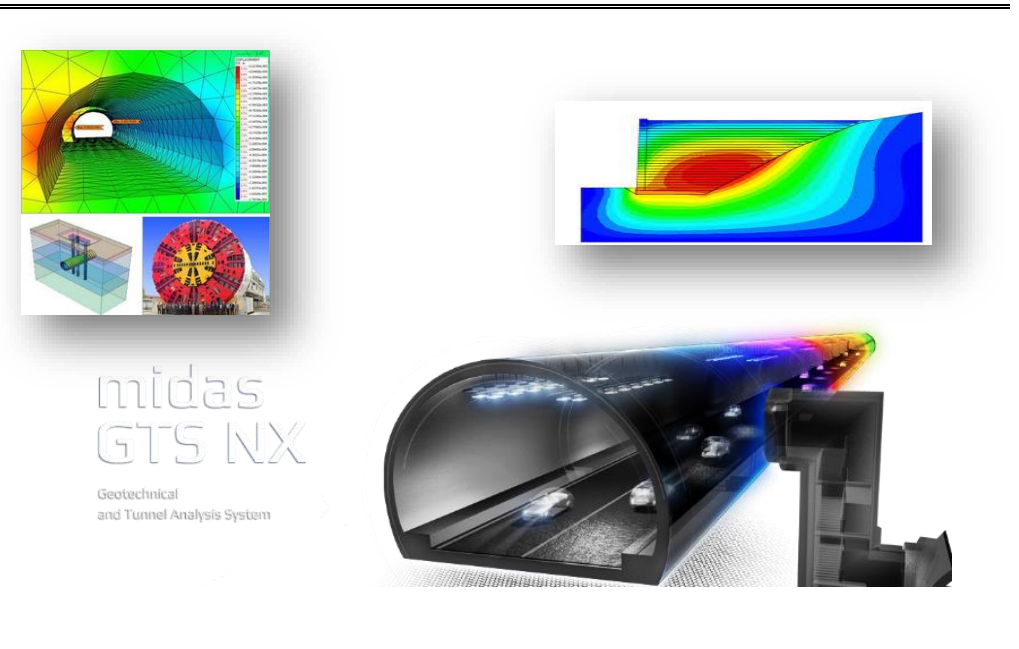

# **1 Contenido**

#### **Semana 1**

*Tema 1 – Introducción a GTS-NX*

- Fuentes de Información sobre Midas GTS-NX: manuales, tutoriales y ayuda on-line
- Entorno del programa: Menús, Árbol de Trabajo, Ventana Gráfica, Herramientas de Selección …
- Flujo de trabajo Principal:
	- o Propiedades
	- o Geometría
	- o Mallado
	- o Condiciones Iniciales y de Contorno
	- o Cargas
	- o Análisis
	- o Gestión de Resultados

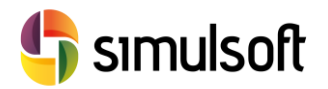

# *Tema 2 – Geometría y Mallado Básicos*

*Elementos Geométricos*

- Puntos, Curvas, Superficies y Sólidos
- Operaciones Geométricas y Booleanas sobre Geometría
- Gestión de Sistemas de Referencia
- Importación de archivos CAD

## *Generación de Mallas*

- Tipos de elementos básicos 1D, 2D y 3D
- Operaciones de AutoMallado
- Control de Tamaño de Malla
- Operaciones Geométricas sobre Elementos Finitos
- Operaciones de Mallado Mapeado

#### **Semana 2**

## *Tema 3 – Geometría y Mallado Avanzado*

- Extracción y Conversión de Elementos y Tipos
- Orientación de Ejes
- Operaciones Avanzadas con Nudos
- Objetos Embebidos
- Asistente para anclajes
- Interfaces. Tipos. Asistente para la creación de Interfases
- Herramientas de Inspección de Mallas
- Pilotes
- **•** Enlaces Rígidos

# *Tema 4 – Condiciones Iniciales y de Contorno*

- Apoyos
- Articulaciones
- Altura piezométrica
- Contorno Impermeable
- Superficies de rezume
- Fuentes y Sumideros
- Cambios de Material
- Contactos

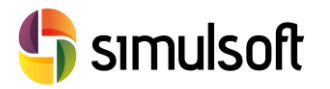

# **Semana 3**

*Tema 4 – Cargas*

#### *Estáticas*

- Peso Propio y Aceleraciones
- Desplazamientos impuestos
- Fuerzas, Momentos y Presiones distribuidas
- Pretensado

#### *Dinámicas*

- Funciones de Tiempo
- Acelerogramas
- Espectros
- Trenes de Carga

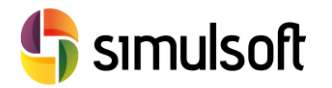

## *Tema 5 – Fases Constructivas*

- Tipos de Casos de Análisis
- Tensiones Iniciales
- Definición de Fases: gestión de Mallas, Cond. de Contorno y Cargas
- Eliminación de Desplazamientos
- Opciones de Cálculo

## **Semana 4**

# *Tema 6 – Análisis*

- Tipos de Análisis
- Definición de Casos de Análisis
- Opciones de Cálculo Genéricas

# *Tema 7 – Gestión de Resultados*

*Mapas de Resultados*

- Configuración Visual de Mapas
- Reacciones
- Esfuerzos, Tensiones, Desplazamientos
- **Estado de Plastificación**
- Presiones
- Extracción automática de Imágenes

#### Funciones

- Combinación de Resultados
- Cálculo de Parámetros

#### *Operaciones Avanzadas*

- Sondas
- Tablas de Resultados. Gráficos y Exportación a Excel
- Planos de Corte
- Flujo y Volumen de Filtración
- Gráficas de Tiempo y Frecuencia

# *Tema 8 – Información de Referencia*

#### *Modelos de Material*

- Modelo Elástico Lineal
- Modelos Elasto-Plásticos Perfectos
- Modelos Avanzados
- Rótulas Plásticas

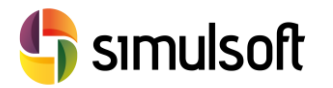

#### Elementos

- Propiedades Estructurales: Truss, Beam, Shell, Pile
- Interfaces, Enlaces

Importación/Exportación de FEM externos

- Importación de archivos MXT desde Midas Civil / Gen
- Exportación a GTS-NX Solver

Resolución Numérica

- Número de Procesadores
- Métodos de Resolución No-Lineal. Parámetros de Control de Convergencia